Nous vous proposons aussi **quelques définitions** pour les mots utilisés dans ce document.

**Appel** annonce en première page d'un article publié à l'intérieur du journal

**Chapô** Placé après le titre et avant le texte de l'article qu'il surmonte, le chapô précise les enjeux de l'article, son angle... Il aide et incite le lecteur à entrer dans le texte.

**Charte**  Ensemble des règles qui fixent l'aspect graphique du journal : les types de

- graphique caractères pour le texte, pour les titres..., l'utilisation des couleurs, l'usage des signes graphiques, la mise en page... C'est tout cela qui va créer la personnalité du journal.
	- **Filet** Trait qui sépare les colonnes
	- **Gabarit** Document qui représente la page du journal au format ou en réduction et sur lequel se trouvent tracés le colonnage, les lignes, et parfois les différents éléments récurrents (titre courant, filet d'encadrement...). C'est sur ce gabarit que l'on va composer la maquette. Voir le gabarit de la Une du journal Le Monde du 14 mai 1998.
	- **Lettrine** La première lettre d'un paragraphe agrandie de façon à occuper plusieurs lignes et à servir de repère au lecteur.
- **Manchette** Partie supérieure de la Une qui comprend le nom du journal ainsi que diverses mentions qui reviennent chaque jour (date, prix, devise...)
	- **Maquette** Document à partir duquel s'effectue la mise en page définitive. Par extension, a désigné l'assemblage des différents textes et graphiques sous forme de films lorsqu'on réalisait la mise en page sur table lumineuse.
		- **Monstre** Première ébauche, crayonnée, de la disposition des textes et des illustrations dans une page

Voir le monstre de la Une du journal Le Monde du 14 mai 1998.

- **Police** Toutes les lettres et tous les signes dans une forme de caractères donné. Exemple : Arial, Times...
	- **Puce** Petit graphisme (cercle, carré...) qui marque le début d'un paragraphe dans une énumération par exemple.
- **Quadrichromie** procédé d'impression en couleur qui nécessite l'application successive de 4 couleurs de base (très coûteux)
	- **Sérif** Terme anglo-saxon qui désigne des polices dont les caractères portent des empattements (exemple : **Times**). S'oppose aux caractères sans sérifs, sans empattements (exemple : **Arial**). Sur ce sujet, voir une présentation précise de la classification des caractères.
	- **Titre courant** Rappel du titre du journal en haut de chacune de ses pages et en petits caractères. Par extension, l'ensemble des mentions (nom du journal, date, numéro de page) que l'on retrouve en haut ou en bas de chaque page.

# **De drôles de mots**

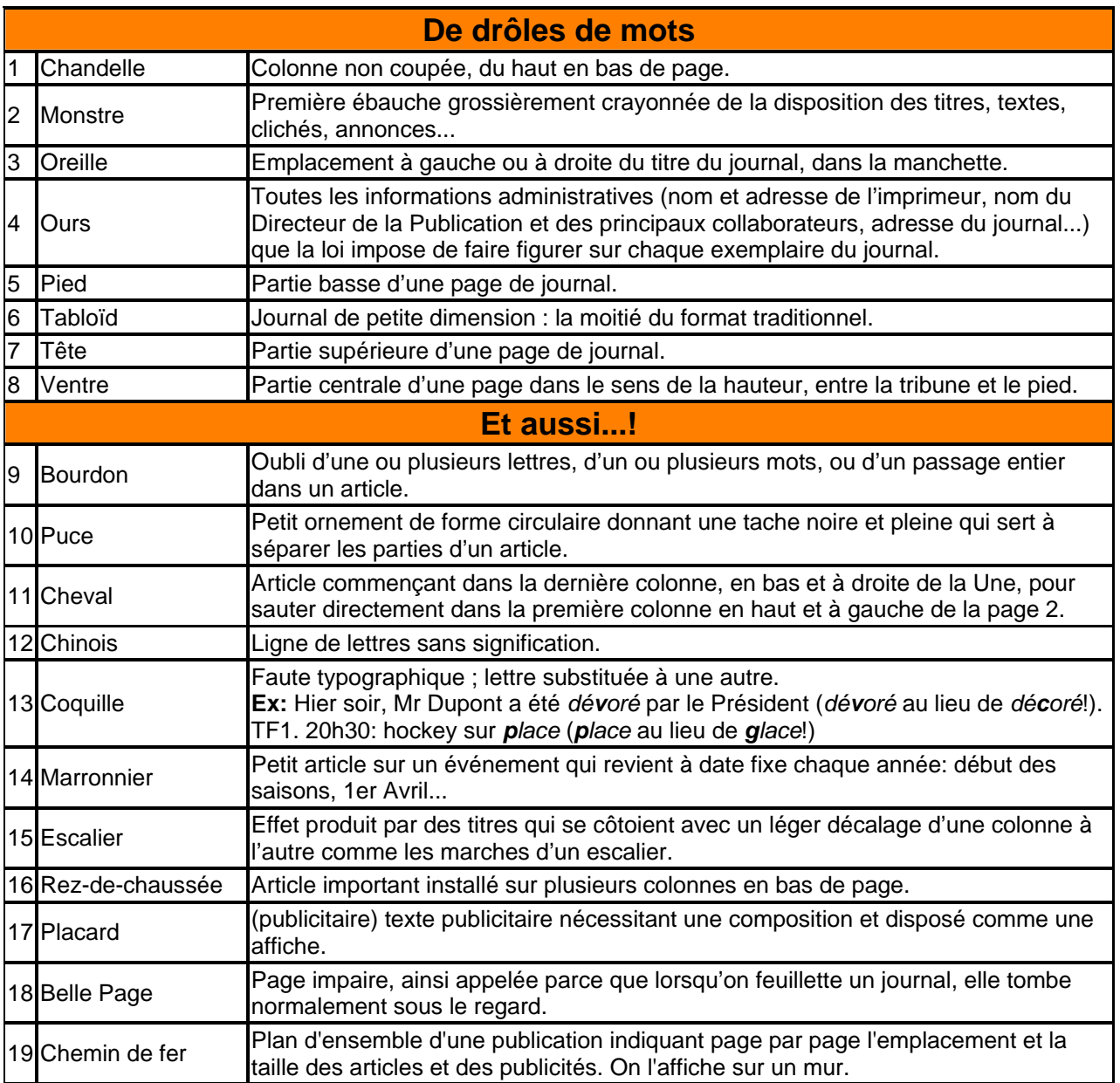

# **Exemple d'ours**

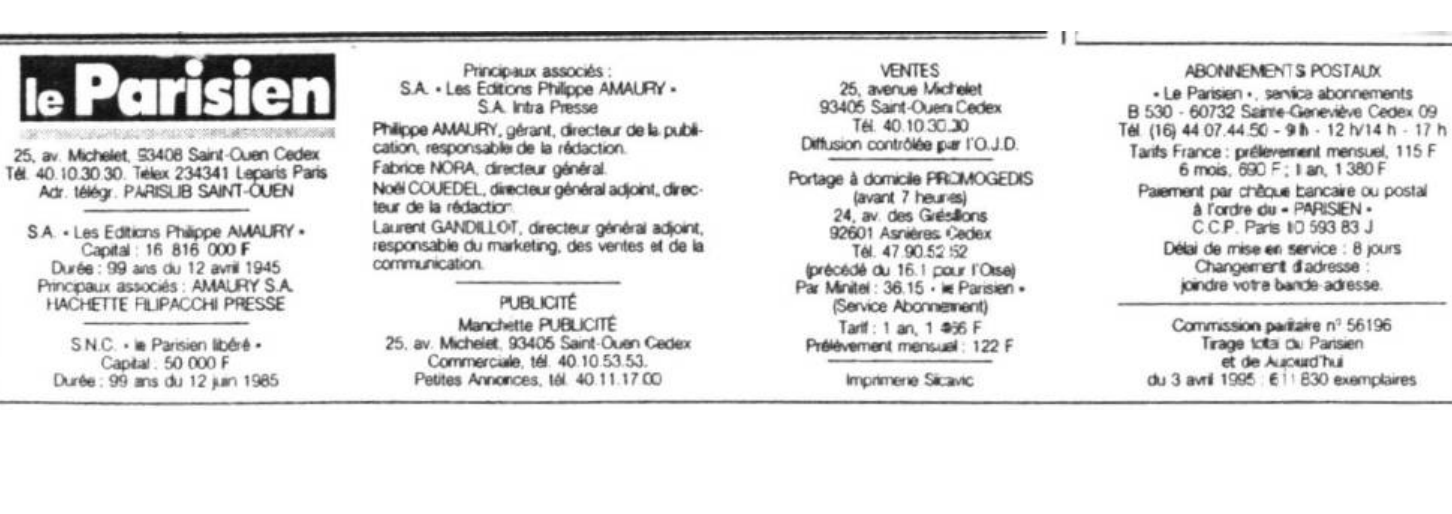

L.Menevaut 22 / 31 25.01.2005

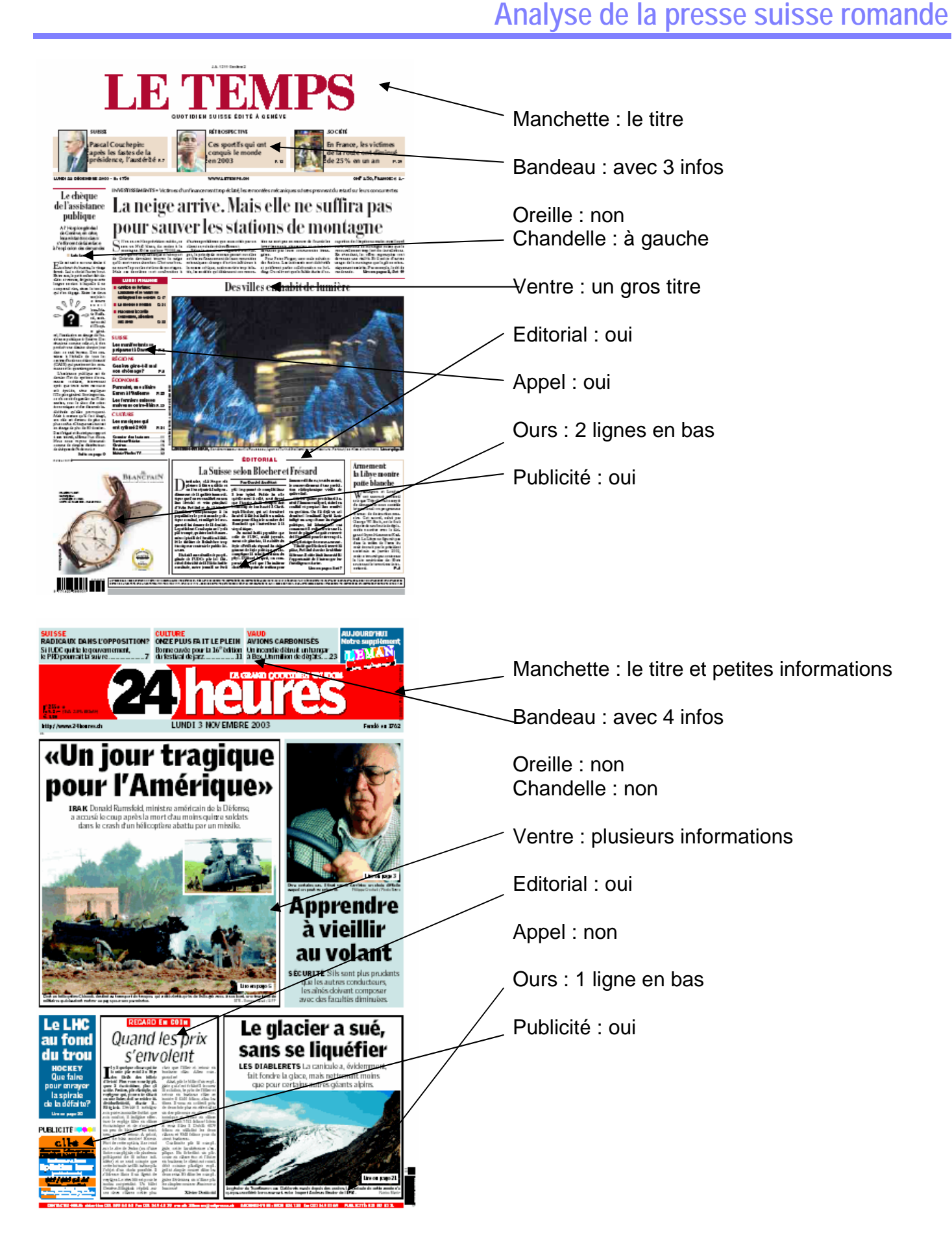

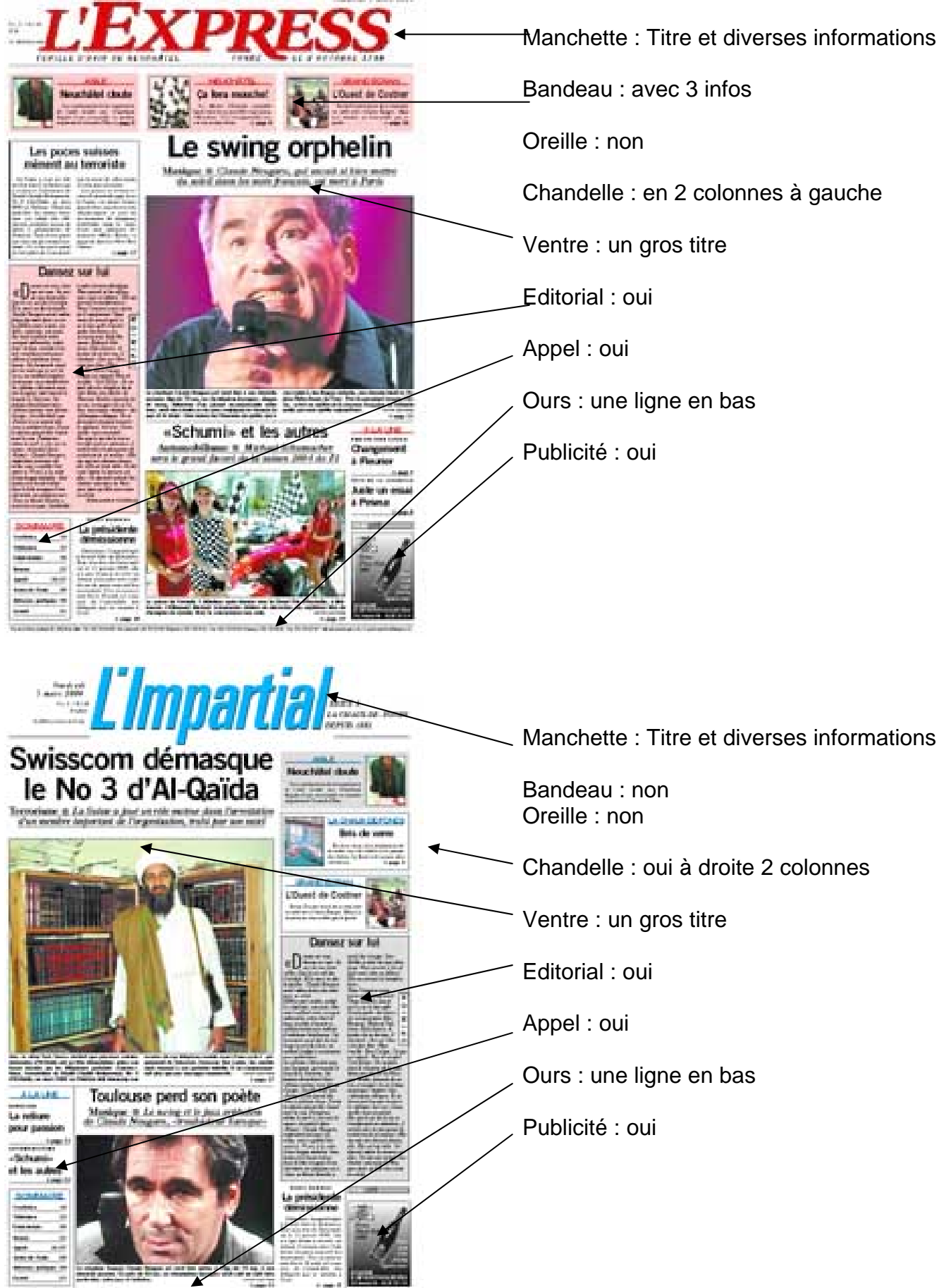

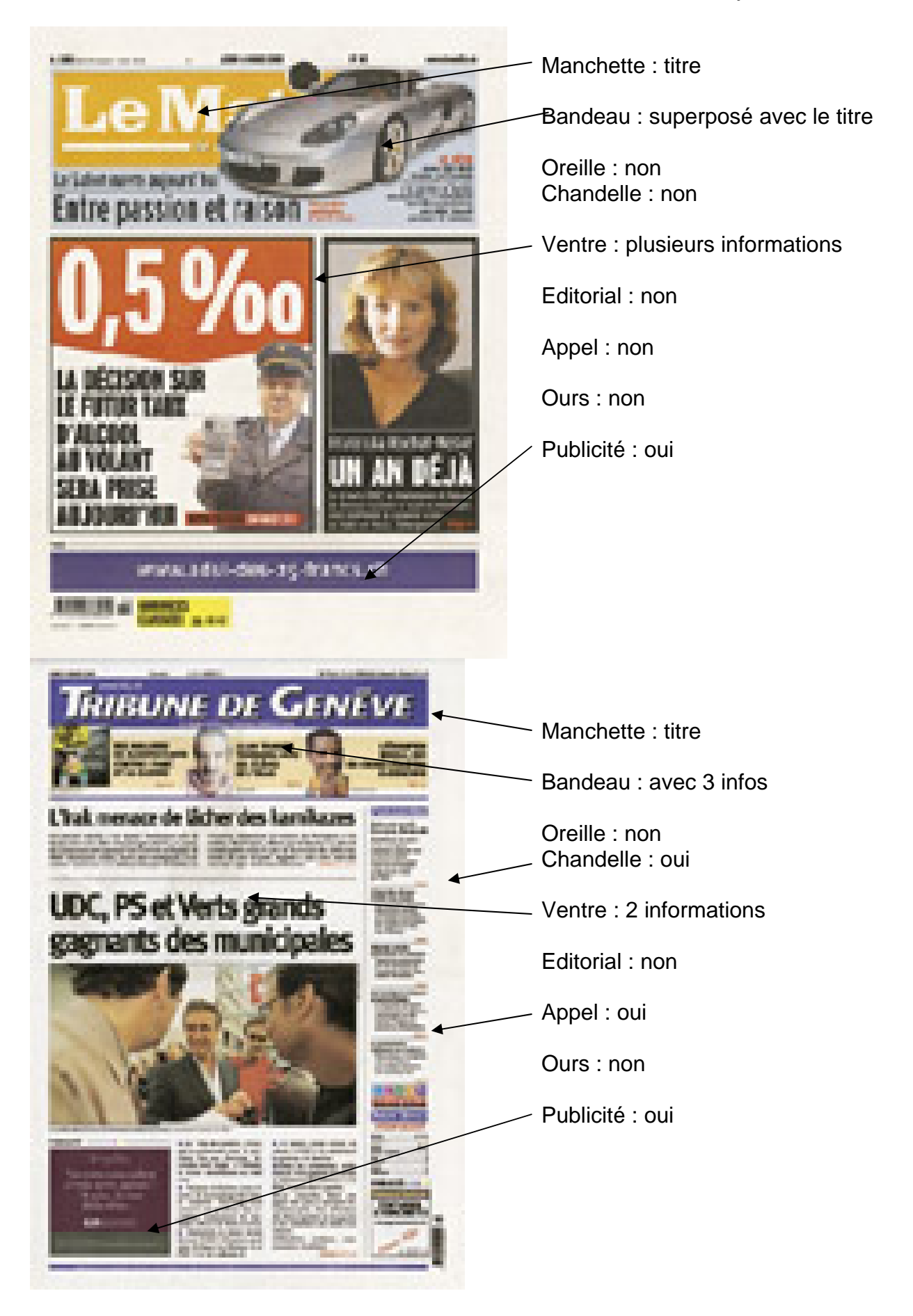

# **Un petit tutorial**

1) Pour commencer il faut définir la taille du papier Fichier -> Mise en page

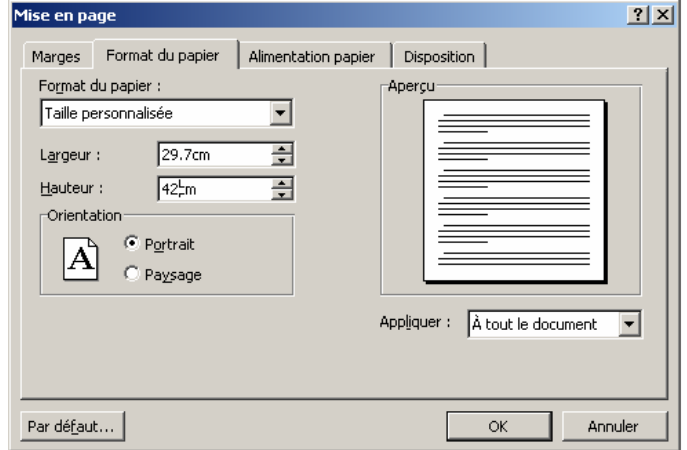

Si vous avez à disposition une imprimante permettant l'impression A3 pas de problème il suffit de choisir ce format. Sinon vous devrez choisir un format de papier personnalisé avec les dimension suivantes : largeur 29.7 cm et hauteur 42cm.

2) La définition des marges

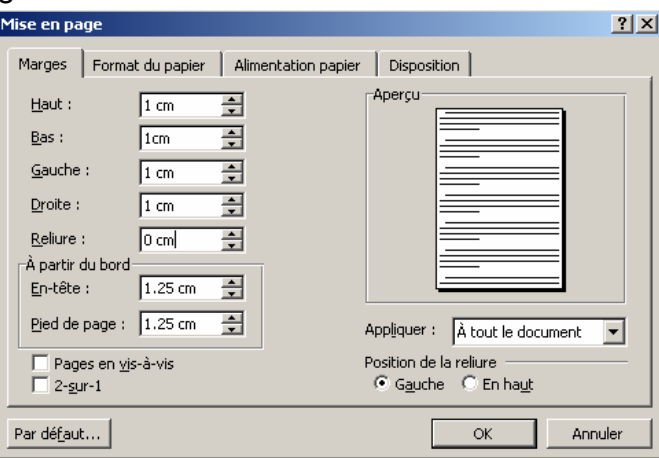

Normalement il est d'usage de mettre les marges minimum de l'imprimante qui sont en général de 0.5 à 0.8 cm. Mais la sécurité nous suggère de mettre 1 cm partout.

3) selon ma mise en page je vais commencé par créer le titre pour ce faire je vais choisir une police sympathique "monotype corsiva" en 72 points de haut. J'ai choisis de mettre une trame grise et une couleur de police blanche.

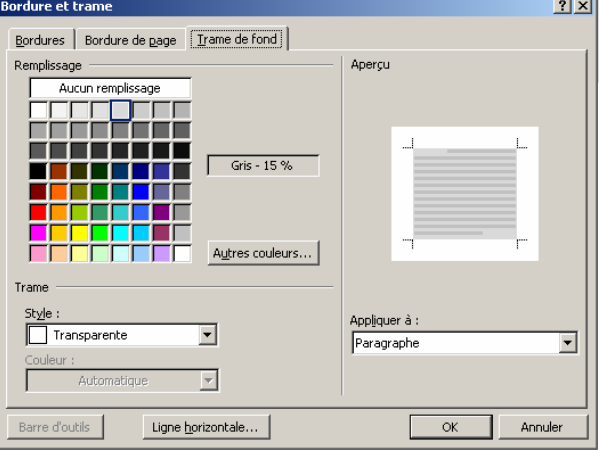

#### Le résultat est le suivant :

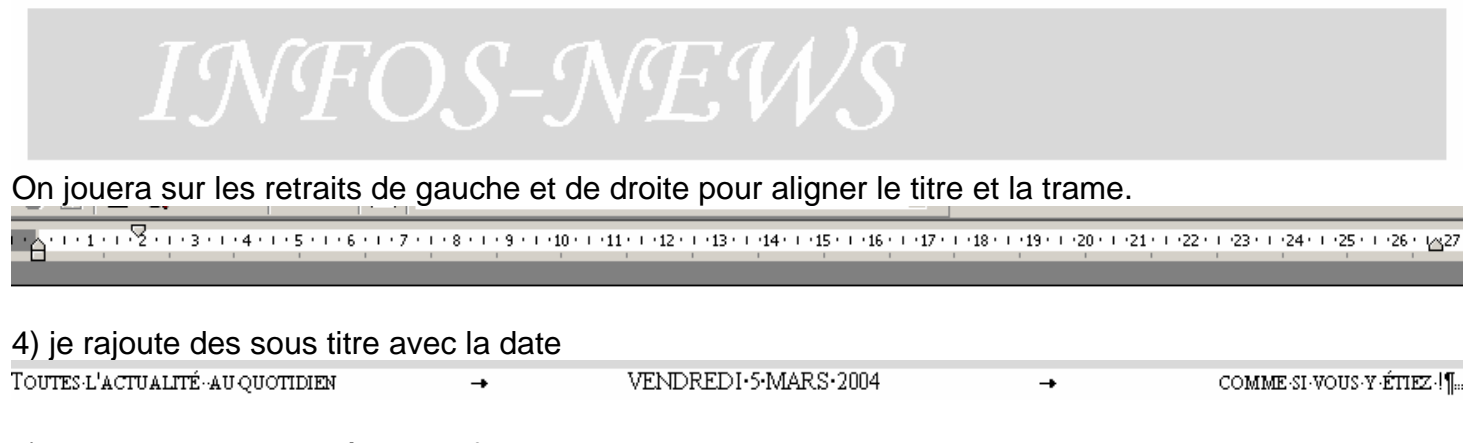

5) pour le bandeau je décide de faire 3 colonnes

je vais taper quelques retours de chariot pour ensuite les sélectionner

Je peux ensuite demander à avoir 3 colonnes Format -> colonnes

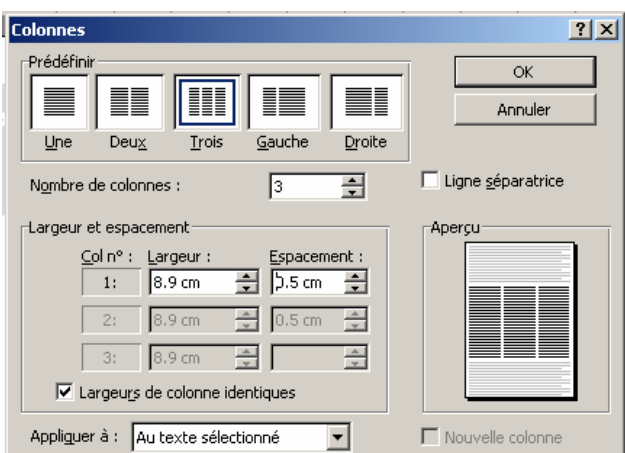

ī ī ī ī

On prendra garde à réduire l'espacement entre les colonnes à 0.5 cm par exemple.

6) On introduit les titres en choisissant un taille de police équilibrée en rapport l'espace.

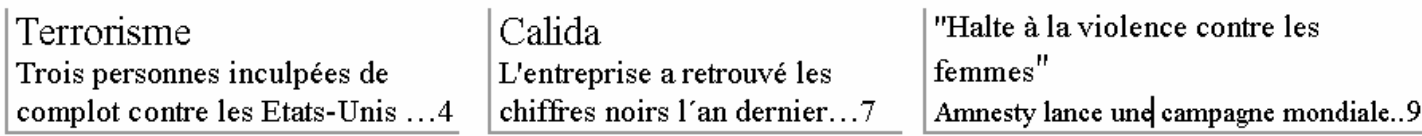

Il faudra sûrement corriger les espacement. Si l'on désire s'assurer de la mise en page on introduira des saut de colonne à la main au bon endroit. Insertion -> saut

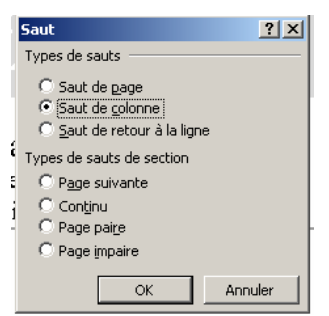

Pour une mise en évidence j'ai rajouté une bordure grise à gauche et en bas.

7) je décide de créer un chandelle à gauche de ce fait je créé 2 colonnes. J'utilise le même procédé qu'avant ou sinon on peux utiliser la mise en colonne directe

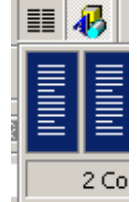

8) Dans ma chandelle je mets un titre "en bref" et un "guide rapide".

9) Viennent les gros titres avec un photo

Pour les images on peut les copier en citant les sources afin de mieux les situer on jouera sur l'habillage.

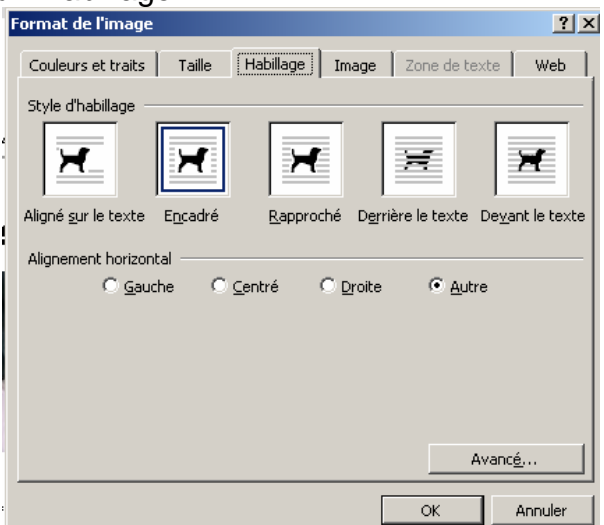

si vraiment on est ennuyé avec la mise en page on pourra aussi insérer un tableau

Tableau -> insérer

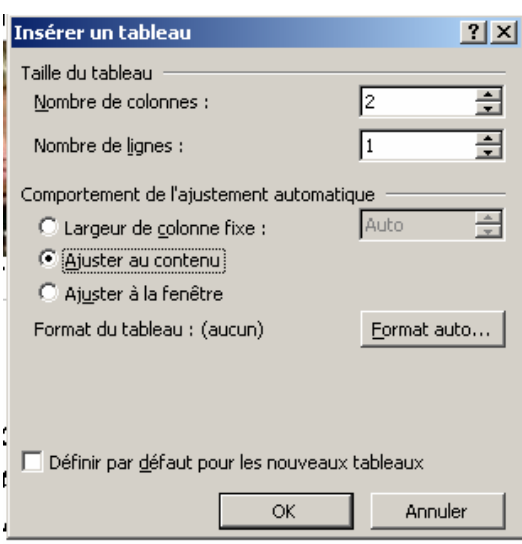

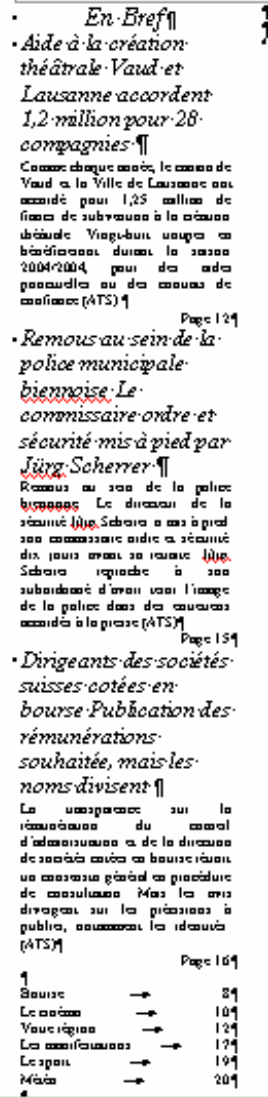

10) pour l'édito j'ai utilisé un cadre de texte

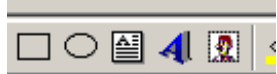

Démission de Christiane Langenberger Pas encore de candidat déclaré à la succession Les candidats à la présidence du Parti radicaldémocratique (PRD) ne se bouxculent pas au portilon avan candidat ne s'était encore déclaré officiellement jeudi Buedi Nosez Felix aecure ognositement jeuat 199693 19986 1999.<br>Gutawilez et Yves Christen ont par contre déjà<br>décliné l'offre. (AIS)  $\overline{N}$ 

QUAND LE JAZZ N'EST PLUS LÀ.....

Mort du chanteur et poète français Claude Mougaro. "L'homme aux semelles de swing" est mort jeudi matin à l'âge de 74 ans à son domicile parisien Il est décédé des autes d'une longue maladie

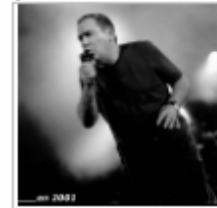

"Je suis né en 1929, le jazz et le rythme m'ont traversé", déclarait en 1997 Claude Mougara<br>I'''homme aux semelles de swing" qui vient de disparaître. Il se fera ainsi accompagner par quelques maîtres musiciens en la matière

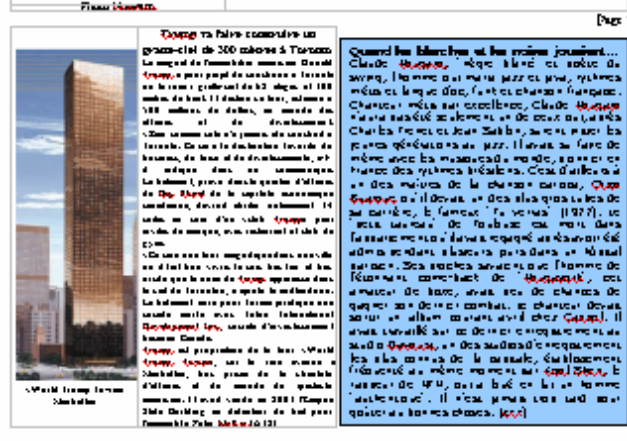

11) Enfin on remplira le bas de page avec les info du journal (l'ours) j'ai ajouté une bordure supérieure

Le lieu dit, 2000 Neuchâtel / Tél : 032 717 4000 / Rédaction 032 717 4026

Numéro 1/Fr.S.1.50/€ 1.-

## 12) le résultat final

# $WFOS-W$

TOUTES CACTUALITÉ AU QUOTESES

Terronsme Trois personnes inculpées de complot contre les Etats-Unis ...4

En Bref Aide à la création theatrale Vaud et Lausanne accordent 1,2 million pour 28

#### compagnies

Comme chaone année, la canton de Vand et la Ville de Laussane ont accordé pour 1,25 million de finacs de subvention à la création<br>théâtrale. Vingt-huit troupes en basebalterent durant la saison 2004/2004, pour des sides<br>ponctuelles ou des contrats de (STA) acception

Page 12 Remous au sein de la police municipale hiermoise Le commissaire ordre et securite mis a pied par **Jury Scherrer** 

Remota su sem de la police hiermeise. Le directeur de la sécurité Jürg Scherrer a mis à pied son commissage codra at securité dix jours awart as setsate. Mrg Schoner reprodue à son<br>subordonné d'avoir terra l'image de la police dans des entretiens accordes à la presso.(ATS) Page 15

#### Dirigeants des sociétés suisses cotees en bourse Publication des rémunérations souhaitée, mais les noms divisent

La transcerence -lig  $3420$ pinnanometro. de. conseil d'administration et de la direction de sociétés cotées en bourse réunit us conserves général en procédure de consultation. Mais les avis divergent sur les précisions à publice, notenenest les identités.<br>(ATS)

Page 16

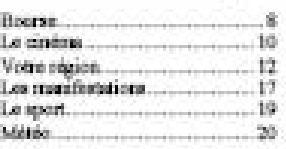

VENDREDLS MARS 2004

Calida L'entreprise a retrouvé les chiffres noirs I'an demier...7

COMME SI VOLE Y ÉTIEZ.<sup>1</sup> Halte a la violence contre les fernmes. Anmesty lance une campagne mondiale. 9

## Démission de Christiane Langenberger Pas encore de candidat déclaré à la succession

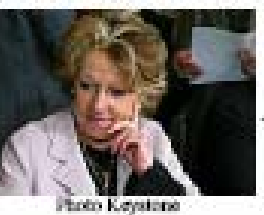

Les candidats à la présidence du Parti radicaldémocratique (PRD) ne se bousculent pas au portillon: aucun candidat ne s'était encore déclaré officiellement jeudi. Ruedi Noser, Felix Gutzwiler et Yves Christen ont par contre déjà decline Loffre (ATS)

Page 2

## **OUAND LE JAZZ N'EST PLUS LA.**

Mort du chanteur et poète français Claude Nougaro "L'homme aux semelles de swing" est mort jeudi matin à l'âge de 74 ans à son domicile parisien. Il est décédé des suites d'une longue maladie

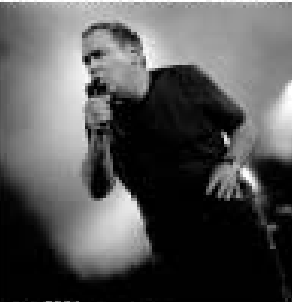

"Je suis né en 1929, le jazz et le rythme m'ont traversé", déclarait en 1997 Claude Nougaro, l'"homme aux semelles de swing" qui vient de disparaître. Il se fera ainsi accompagner par quelques maîtres musiciens en la matière.

Press 3

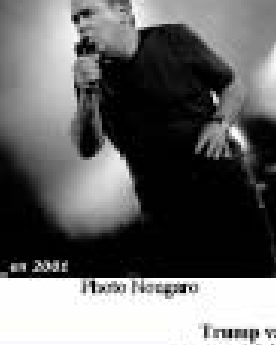

a Territo

.<br>Norte Tru

Trump va faire construire un

gratte-ciel de 300 mètres à Toronte<br>Le magna de l'incobiès américais Douald Trump a pour projet de construire à Toronto. un lacamar grata-ciel de 68 étagos et 300<br>mètres de haut. Il derfau se tour, estimés à<br>500 mètres de diction, en monde des<br>sffaires : et : du : divertiements. affairs at du divertimentant.<br>«Rien comme cela da januar est construit à Turesto. Ce sua la destination firmite da benisses, de loid: et de divertissement», a-t-Il indiqué dans un communique.<br>Le bitiment, prève dans le quartier d'affrère de Day Street de la capitale docesseigne<br>catadisme, devrait abriter notamment 34<br>suites as sein d'un eclub Tranque pour invités de cuarque, avec rentaurant et club de cent.

.<br>Ca sera cos tos magnifique data una ville où il fait boa viere. Je ezie trie fer et trie encité que la nun de Tranp apparaisse de la ciel de Toronton, a sincol la millimitaire. Le bétiment sons pour forme juristique une Development Inc., société d'investimentes asis as Catala.

Notes an Centric Controller de la cour civilista<br>Timong Thowan, son la bible seconde à<br>Mondasties, son la bible seconde de Mondasties, son prime de la climatie<br>d'Africane et de monda en la capacité<br>State Hurding as défende

Quend les blanches et les noires jousient. Claude Nougaro, "nègre blanc" et poète du<br>swing, l'homme qui marie jazz et java, rythmes mêtis et langue d'oc, funk et chanson française. Chanteur métte par excellence, Claude Nougaro n'aura pas été seulement un de ceux qui, après<br>Charles Trenet et Jean Sabion, aurent initier les jeunes générations au jazz. Il avait su faire de<br>même avec les musiques du monde, pionnier en<br>France des rythmes bokstiens. C'est d'allieurs à un des maitres de la chanson cartoca, Chico<br>Buarque qu'il devait un des plus gros tubes de sa carrière, le fameur "Tu vernts" (1977). Le<br>"petit taurenu" de Toulouse est mort dans<br>Repertement qu'il avait regagné après avoir edmis pendent plusieurs jours dans un höpital parlaten. Sex proches savaient que l'homme de Pitcenant come-back de "Nougayon", cat<br>amsteur de boxe, avait peu de chances de<br>gagner son dernier combat. Le chanteur devait<br>sortir un album courant avril chez Capitol. Il avait travailé sur ce dernier enregistrement su svado Davous sur ce destudos d'enregativement<br>les plus contrat de la capitale, établissement<br>fréquenté su même moment par Kool Shen, le<br>rappeur de NTM, qui a loué en lui un homme "authentique". Il n'est jama's trop tard pour<br>goûter au bonnes choses. (xxx)

Le lieu dit, 2000 Neachâtel / Tel : 032 717 4000 / Réduction 032 717 4026

Number 17 E 8 1 SO FC 1 ...